# Front-End Developer Course Overview

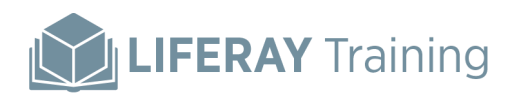

# Front-End Developer Course Overview

#### **Target Audience**

- Technical Leads
- Front-End Developers
- UI/UX Developers

#### **Prerequisites**

We recommend you take Liferay Fundamentals before taking this course. You also need front-end development experience with HTML/CSS.

## Agenda

#### **Days 1-2**

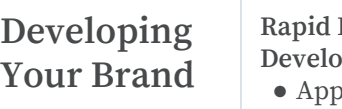

### **Rapid Front-End**

**pment** in Liferay

- ly Global Branding ● Control the Presentation of Specific Content
- Develop Sections of a Page Fast Using Fragments (New!)
- Generate Your Theme Quickly with Yeoman
- Quick Deployment with Gulp

#### **Developing Themes to Realize Your Brand**

- Leverage Liferay's Theme Generator
- Customize the HTML
- Add Custom Styling with **CSS**
- Add Custom JavaScript
- Override Liferay's Component Library
- Add Configurable Options for Administrators
- Create Code Fragments that Can Be Reused Across Your Themes
- Embed Resources and Apps into Your Theme

#### **Getting Up to Speed on the Latest Liferay UI Frameworks**

- Liferay's Experience Language
- Use Liferay's Rich Component Library to Implement Your User Experience
- Adding JavaScript to the Platform
- Add Dynamic Markup for Your Content and Applications

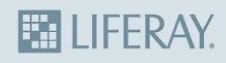

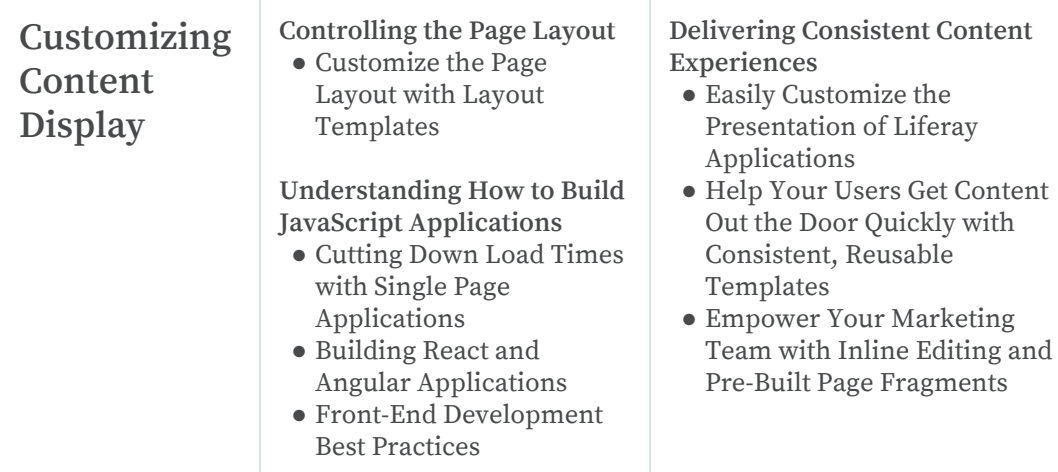

## What You'll Learn

For front-end developers serious about the integration of company branding with modern technologies, the Front-End Developer course teaches you how to realize your brand using Liferay.

You'll begin this course by using Liferay's Theme Generator to generate and deploy Themes quickly with Yeoman and Gulp.

Next, Front-End Developer covers Liferay's latest UI frameworks, exploring the rich component library of Clay, the implementation of Liferay's experience language.

Continuing to work with the Liferay Theme Generator, you'll learn how to customize themes, create reusable code fragments, and embed your themes with resources and apps.

Make sure you're giving your users consistent content experiences with templates and find out how to control the presentation of content and applications so that marketers can edit content quickly while maintaining design integrity.

The course wraps up with an overview of Single Page Applications, how to build React and Angular applications, and a discussion of front-end development best practices.

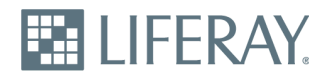

Liferay makes software that helps companies create digital experiences on web, mobile and connected devices. Our platform is open source, which makes it more reliable, innovative and secure. We try to leave a positive mark on the world through business and technology. Companies such as Adidas, Carrefour, Cisco Systems, Danone, Fujitsu, Lufthansa Flight Training, Siemens, Société Générale and the United Nations use Liferay. Visit us at [www.liferay.com](http://www.liferay.com/).

© 2018 Liferay, Inc. All rights reserved.

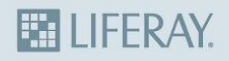